Funnel plot for institutional comparison: the funnelcompar command

> Silvia Forni Rosa Gini silvia.forni@arsanita.toscana.it rosa.gini@arsanita.toscana.it

> > Agenzia regionale di sanità della Toscana

September 10, 2009

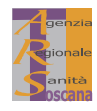

G

 $2990$ 

イロト イ押ト イヨト イヨト

### 1 [Funnel plot for institutional comparison](#page-2-0)

### 2 [Some statistics](#page-8-0)

- **[Underlying test](#page-9-0)**
- [Exact vs approximated control limits](#page-11-0)

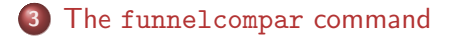

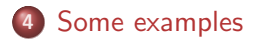

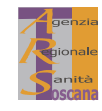

 $QQ$ 

Þ

### 1 [Funnel plot for institutional comparison](#page-2-0)

### **[Some statistics](#page-8-0)**

- **[Underlying test](#page-9-0)**
- [Exact vs approximated control limits](#page-11-0)

The [funnelcompar](#page-21-0) command

<span id="page-2-0"></span>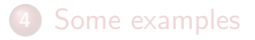

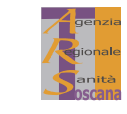

Þ

 $299$ 

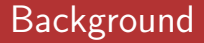

STATISTICS IN MEDICINE Statist Med 2005: 24:1185-1202 Published online 29 November 2004 in Wiley InterScience (www.interscience.wiley.com). DOI: 10.1002/sim.1970

### Funnel plots for comparing institutional performance

David J. Spiegelhalter\*,<sup>†</sup>

MRC Biostatistics Unit. Institute of Public Health. Cambridae CB2 2SR, U.K.

### **SUMMARY**

'Funnel plots' are recommended as a graphical aid for institutional comparisons, in which an estimate of an underlying quantity is plotted against an interpretable measure of its precision. 'Control limits' form a funnel around the target outcome, in a close analogy to standard Shewhart control charts. Examples are given for comparing proportions and changes in rates, assessing association between outcome and volume of cases, and dealing with over-dispersion due to unmeasured risk factors. We conclude that funnel plots are flexible, attractively simple, and avoid spurious ranking of institutions into 'league tables'. Copyright © 2004 John Wiley & Sons, Ltd.

KEY WORDS: control charts; outliers; over-dispersion; institutional profiling; ranking

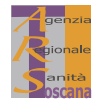

# **Background**

- $\triangleright$  Quantitative indicators are increasingly used to monitor health care providers
- Interpretation of those indicators is often open to anyone (patients, journalists, politicians, civil servants and managers)
- $\triangleright$  It is crucial that indicators are both accurate and presented in a way that does not result in unfair criticism or unjustified praise

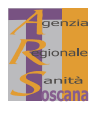

 $QQ$ 

G

イロト イ押 トイヨト イヨト

### Classical presentation: league tables

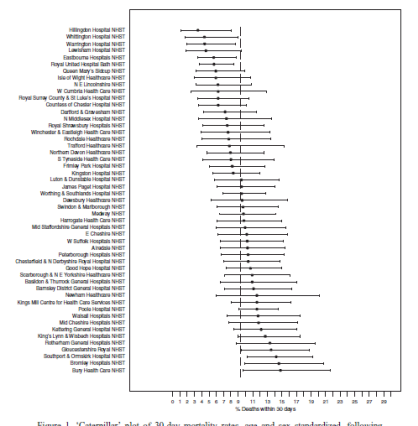

Figure 1. 'Caterpillar' plot of 30-day mortality rates, age and sex standardized, following treatment for fractured hip for over 65's in 51 medium acute and multi-service hospitals in England, 2000-2001. Ninety-five per cent confidence intervals are plotted and compared to the overall proportion of 9.3 per cent.

- Imply the existence of ranking between institutions
- Implicitly support the idea that some of them are worse/better than other

イロン イ伊ン イヨン イヨン

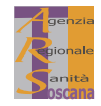

 $QQ$ 

Þ

# Statistical Process Control methods: key principles

- $\triangleright$  Variation, to be expected in any process or system, can be devided into:
	- $\triangleright$  Common cause variation: expected in a stable process
	- $\triangleright$  Special cause variation: unexpected, due to systematic deviation
- $\triangleright$  Limits between these two categories can be set using SPC methods
- $\blacktriangleright$  Funnel plots:
	- $\triangleright$  All institutions are part of a single system and perform at the same level
	- $\triangleright$  Observed differences can never be completely eliminated and are explained by chance (common cause variation).
	- $\blacktriangleright$  If observed variation exceed that expected, special-cause variation exists and requires further explanation to identify its cause. $\mathcal{A} \equiv \mathcal{F} \rightarrow \mathcal{A} \equiv \mathcal{F} \rightarrow \mathcal{A} \equiv \mathcal{F} \rightarrow \mathcal{A}$

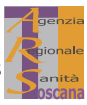

### Funnel Plot

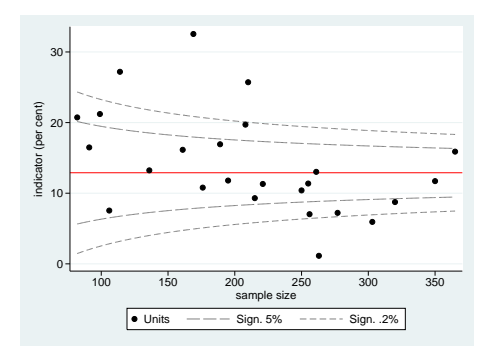

- $\triangleright$  Scatterplot of observed indicators against a measure of its precision, tipically the sample size
- $\blacktriangleright$  Horizontal line at a target level, typically the group avarage
- $\triangleright$  Control Limits at 95%  $(\approx 2SD)$  and 99.8% ( $\approx 3SD$ ) levels, that narrow as the

 $4$  ロ )  $4$   $6$  )  $4$   $3$  )  $4$   $3$  )  $4$   $3$  )

sample size gets bigger Association of Public Health Observatories in UK developed analytical tools in excell for producing funnel plot

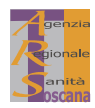

[Underlying test](#page-9-0) [Exact vs approximated control limits](#page-11-0)

1 [Funnel plot for institutional comparison](#page-2-0)

### 2 [Some statistics](#page-8-0)

- **[Underlying test](#page-9-0)**
- [Exact vs approximated control limits](#page-11-0)

The [funnelcompar](#page-21-0) command

<span id="page-8-0"></span>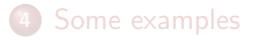

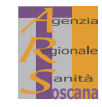

Þ

 $299$ 

A funnel plot has four components:

- $\blacktriangleright$  An *indicator* Y
- $\triangleright$  A target  $\theta$  which specifies the desired expectaion for institutions considered "in control".
- $\triangleright$  A precision parameter N determining the accuracy with wich the indicator is being measured. Select a  $N$  directly interpretable, eg the denominator for rates and means.
- <span id="page-9-0"></span> $\triangleright$  Control limits for a p-value, computed assuming Y has a known distributon (normal, binomial, Poisson) with parameters  $(\theta, \sigma)$ .

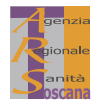

**KORKARYKERKE POLO** 

[Funnel plot for institutional comparison](#page-2-0) [Some statistics](#page-8-0) The [funnelcompar](#page-21-0) command [Some examples](#page-30-0) [Underlying test](#page-9-0) [Exact vs approximated control limits](#page-11-0)

From a purely statistical point of view, funnel plot is a graphical representation testing whether each value  $Y_i$  belongs to the known distribution with given parameters.

The formal test of significance:

$$
H_0: Y_i = \theta
$$

$$
H_1: Y_i \neq \theta
$$

$$
Z = \frac{Y_i - \theta}{(\sigma / \sqrt{N})}
$$

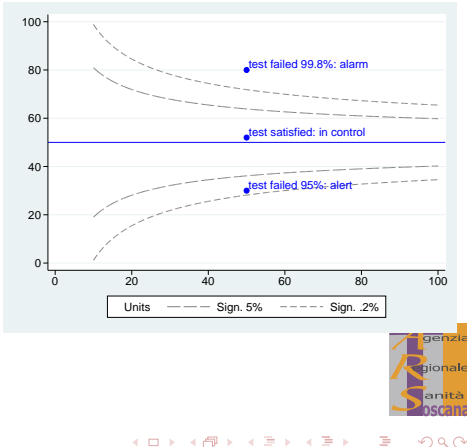

[Underlying test](#page-9-0) [Exact vs approximated control limits](#page-11-0)

# Control limits

In cases of discrete distributions there are two possibilies for drawing control limits as functions of N

 $\blacktriangleright$  a normal approximation:

$$
y_p(N) = \theta \pm z_p \frac{\sigma}{\sqrt{N}}
$$

 $\blacktriangleright$  an "exact" formula

$$
y_p(N)=\frac{r_{(p,N,\theta)}-\alpha}{N}
$$

<span id="page-11-0"></span>where  $r_{(p,N,\theta)}$  and  $\alpha$  are defined in the following slides

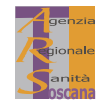

 $QQ$ 

G

イロト 不優 ト 不重 ト 不重 トー

[Underlying test](#page-9-0) [Exact vs approximated control limits](#page-11-0)

# Binomial

In the case of binomial distribution:

 $\blacktriangleright$   $r_{(p,N,\theta)}$  is the inverse to the cumulative binomial distribution with parameters  $(\theta, N)$  at level p. The definition Spiegelhalter refers to is as follows: $^1$  if  $F_{(\theta,N)}$  is the cumulative distribution function, ie  $F_{(\theta,N)}(k)$  is the the probability of observing  $k$  or fewer successes in  *trials when the probability of a success* on one trial is  $\theta,^2$  then  $r_{\boldsymbol{\rho}}=r_{(\boldsymbol{\rho},\boldsymbol{N},\theta)}$  is the smallest *integer* such that

$$
P(R \leq r_p) = F_{(\theta,N)}(r_p) > p
$$

 $\triangleright$   $\alpha$  is a continuity adjustment coefficient

$$
\alpha = \frac{F_{(\theta,N)}(r_p) - p}{F_{(\theta,N)}(r_p) - F_{(\theta,N)}(r_p - 1)}
$$

<span id="page-12-0"></span> $1$ Beware that the Stata function invbinomial() is not defined this way. <sup>2</sup>The Stata function binomial([N](#page-13-0),[k](#page-12-0), $\theta$ [\)](#page-12-0) computes  $F_{(\theta,N)}(\underline{k})$  $F_{(\theta,N)}(\underline{k})$  $F_{(\theta,N)}(\underline{k})$  $F_{(\theta,N)}(\underline{k})$ [.](#page-13-0)

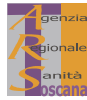

 $\Omega$ 

[Underlying test](#page-9-0) [Exact vs approximated control limits](#page-11-0)

### Poisson

In the case of Poisson distribution:

 $\blacktriangleright$   $r_{(p,N,\theta)}$  is the inverse to the cumulative Poisson distribution with parameter  $M = \theta N$  at level p. The definition Spiegelhalter refers to is as follows: $^3$  if  $F_M$  is the cumulative distribution function, ie  $F_M(k)$  is the probability of observing k or or fewer outcomes that are distributed Poisson with mean  $M$ ,<sup>4</sup> then  $r_p = r_{(p,N,\theta)}$  is the smallest *integer* such that

$$
P(R\leq r_p)=F_M(r_p)>p
$$

 $\triangleright$   $\alpha$  is a continuity adjustment coefficient

$$
\alpha = \frac{F_M(r_p) - p}{F_M(r_p) - F_M(r_p - 1)}
$$

<span id="page-13-0"></span> $3B$ eware that the Stata function invpoisson() is not defined this way.  $^4\mathsf{T}$ he Stata function poisson[\(](#page-12-0)M,k) computes  $\mathsf{F}_\mathsf{M}(k)$ [.](#page-14-0) and a server

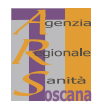

 $\Omega$ 

[Underlying test](#page-9-0) [Exact vs approximated control limits](#page-11-0)

### Example 1: binomial,  $\theta = 1\%$

<span id="page-14-0"></span>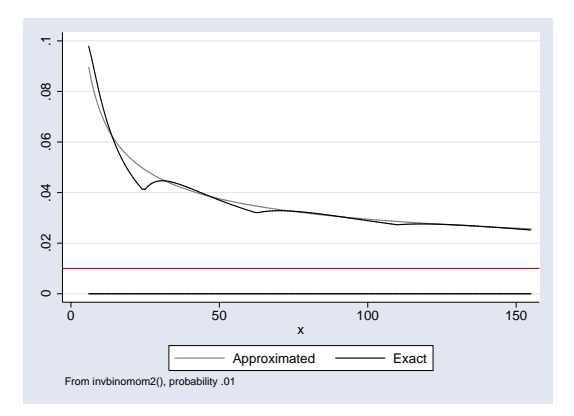

- $\blacktriangleright$  Does it make sense to test a 1% of cases with  $N < 100?$
- $\blacktriangleright$  For  $N > 100$ the two pairs of curves almost

coincide

 $4$  ロ )  $4$   $6$  )  $4$   $3$  )  $4$   $3$  )  $4$   $3$  )

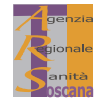

 $2Q$ 

[Underlying test](#page-9-0) [Exact vs approximated control limits](#page-11-0)

# Example 2: binomial,  $\theta = 20\%$

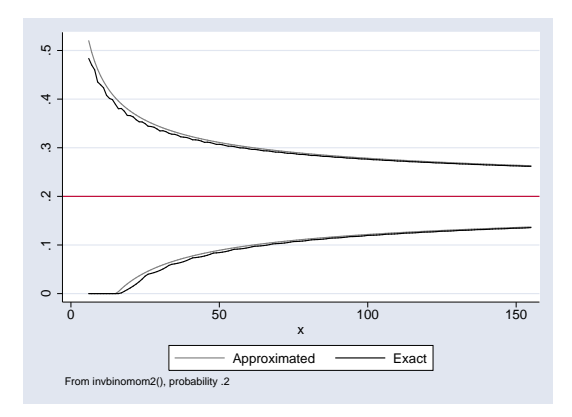

- $\blacktriangleright$  For  $N < 100$ very similar curves, approximated upper bounds conservative
- $\blacktriangleright$  For  $N > 100$ the two pairs of curves almost coincide

 $4$  ロ )  $4$   $6$  )  $4$   $3$  )  $4$   $3$  )  $4$   $3$  )

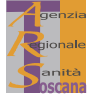

[Underlying test](#page-9-0) [Exact vs approximated control limits](#page-11-0)

# Example 3: binomial,  $\theta = 50\%$

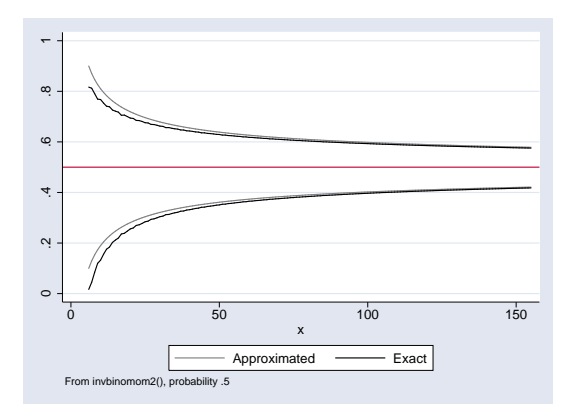

- $\blacktriangleright$  For  $N < 100$ very similar curves, approximated upper bounds conservative
- $\blacktriangleright$  For  $N > 100$ the two pairs of curves almost coincide

 $4$  ロ )  $4$   $6$  )  $4$   $3$  )  $4$   $3$  )  $4$   $3$  )

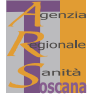

[Underlying test](#page-9-0) [Exact vs approximated control limits](#page-11-0)

### Example 4: Poisson,  $\theta = 1\%$

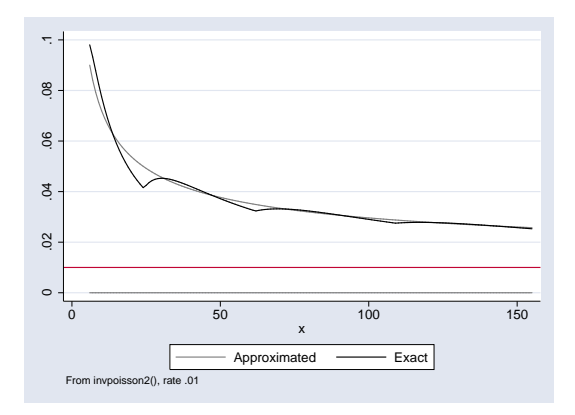

- $\blacktriangleright$  Does it make sense to test a 1% of cases with  $N < 100?$
- $\blacktriangleright$  For  $N > 100$ the two pairs of curves almost

coincide

 $4$  ロ )  $4$   $6$  )  $4$   $3$  )  $4$   $3$  )  $4$   $3$  )

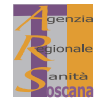

[Underlying test](#page-9-0) **[Exact vs approximated control limits](#page-11-0)** 

## Example 5: Poisson,  $\theta = 50\%$

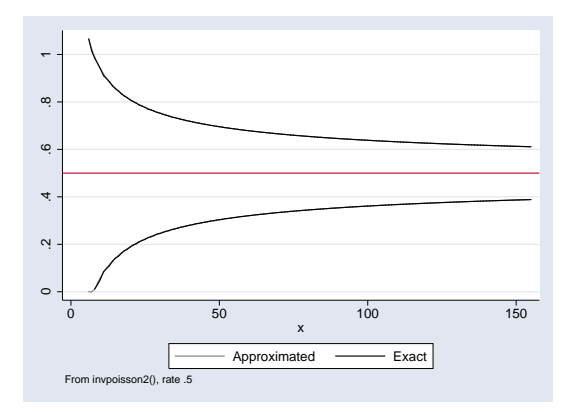

The two pairs of curves almost coincide

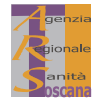

[Underlying test](#page-9-0) [Exact vs approximated control limits](#page-11-0)

# Example 6: Poisson,  $\theta = 1$  (SMR)

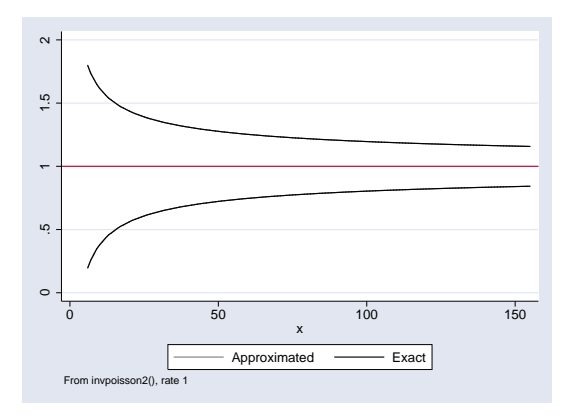

The two pairs of curves visibly coincide

 $4$  ロ )  $4$   $6$  )  $4$   $3$  )  $4$   $3$  )  $4$   $3$  )

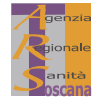

[Underlying test](#page-9-0) [Exact vs approximated control limits](#page-11-0)

# Conclusion for using exact vs approximated test

- $\triangleright$  Whenever the sample size is more than 100, the approximated test is almost superimposed to the exact test
- $\triangleright$  Consider if it makes sense to use exact test

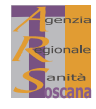

G

 $299$ 

 $\mathbf{A} \equiv \mathbf{B} + \mathbf{A} \mathbf{B} + \mathbf{A} \mathbf{B} + \mathbf{A} \mathbf{B} + \mathbf{B}$ 

### 1 [Funnel plot for institutional comparison](#page-2-0)

### **[Some statistics](#page-8-0)**

- **[Underlying test](#page-9-0)**
- [Exact vs approximated control limits](#page-11-0)

### <span id="page-21-0"></span><sup>3</sup> The [funnelcompar](#page-21-0) command

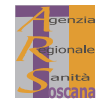

Þ

 $2Q$ 

# Basic syntax

```
funnelcompar value pop unit [sdvalue],
 [continuous/binomial/poisson]
 [ext_stand() ext_sd() noweight smr ]
 [constant()]
 [contours() exact]
marking options
other options
```
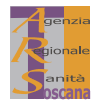

重し  $2990$ 

 $\left\{ \begin{array}{ccc} \pm & \pm & \pm \end{array} \right.$ 

# Variables

funnelcompar value pop unit [sdvalue]

- $\triangleright$  value contains the values of the indicator.
- pop contains the sample size (precision parameter)
- $\triangleright$  unit contains an identifier of the units
- $\triangleright$  sdvalue contains the standard deviations of indicators (optionally, if the continuous option is also specified)

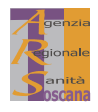

 $2990$ 

G

イロト イ押 トイヨト イヨト

# **Distribution**

Users must specify a distribution among:

- $\triangleright$  normal: option cont
- $\blacktriangleright$  binomial: option binom
- Poisson: option poiss

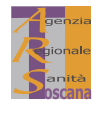

Þ

 $299$ 

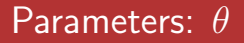

 $\theta$  can be obtained as:

- $\triangleright$  weighted mean of value with weights pop (default)
- ighthroophorpoon non-value if the noweight option is specified
- $\triangleright$  external value specified by users with the option  $ext{ext{and}}()$

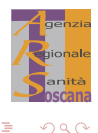

G

 $\left\{ \begin{array}{ccc} 1 & 0 & 0 \\ 0 & 1 & 0 \end{array} \right.$ 

### Parameters:  $\sigma$

- ► Binomial distribution:  $\sigma = \sqrt{\theta(1-\theta)}$ √
- **Poisson distribution:**  $\sigma =$ θ
- $\blacktriangleright$  Normal distribution:
	- ighted mean of sdvalue with weights  $pop$  (defualt)
	- non weighted mean of sdvalue if the noweight option is specified
	- External value specified by users with the option  $ext{ext}_{sd}()$

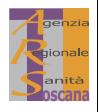

 $2990$ 

 $\Rightarrow$ 

 $\mathcal{A} \equiv \mathcal{A} + \mathcal{A} \equiv \mathcal{A} + \mathcal{A} \equiv \mathcal{A} + \mathcal{A}$ 

### The smr option

- $\triangleright$  smr option can be specified only with poisson option:
- $\triangleright$  value are assumed to be indirectly standardised rates
- $\rightarrow$  pop contains the expected number of events
- $\blacktriangleright$   $\theta$  is assumed to be 1

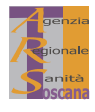

 $2990$ 

Þ

### Constant

 $\blacktriangleright$  The constant () option specifies whether the values of the indicators are multiplied by a constant term, for instance constant(100) must be specifies if the values are percentages.

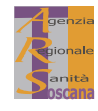

G

 $2990$ 

### Curves

- $\triangleright$  contours(): specifies significance levels at which control limits are set (as a percentage).
- $\triangleright$  Default contours () are set at 5% and .2% levels, that is a confidence of 95% and 99.8% respectively.
- $\triangleright$  For example if contours(5) is specified only the curve corresponding to a test with 5% of significance is drawn.
- $\triangleright$  For discrete distributions if the exact option is specified, the exact contours are drawn. As a default the normal approximation is used.

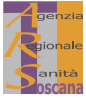

 $2990$ 

### 1 [Funnel plot for institutional comparison](#page-2-0)

### **[Some statistics](#page-8-0)**

- **[Underlying test](#page-9-0)**
- [Exact vs approximated control limits](#page-11-0)

### The [funnelcompar](#page-21-0) command

<span id="page-30-0"></span>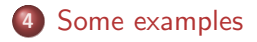

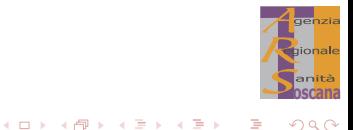

### Percentages, internal target, units out-of-control marked

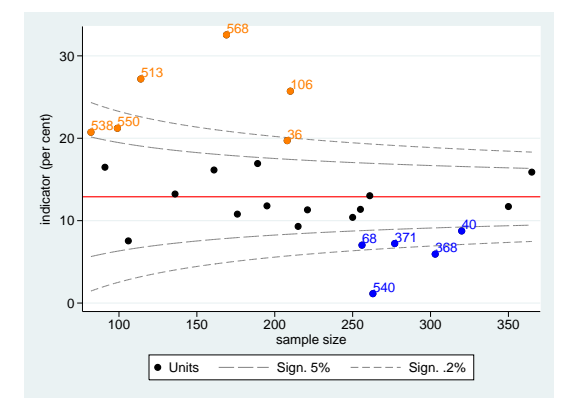

funnelcompar measure pop unit, binom const(100) markup marklow

 $4$  ロ }  $4$   $6$  }  $4$   $3$  }  $4$ 

舌

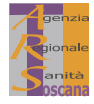

### Percentages, no-weighted internal target

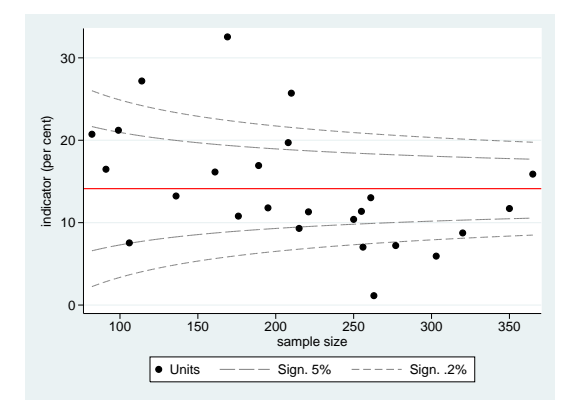

funnelcompar measure pop unit, binom const(100) noweight

 $4$  ロ }  $4$   $6$  }  $4$   $3$  }  $4$ 

 $\Rightarrow$ 

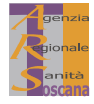

 $2Q$ 

### Rates, external target, type-A units marked

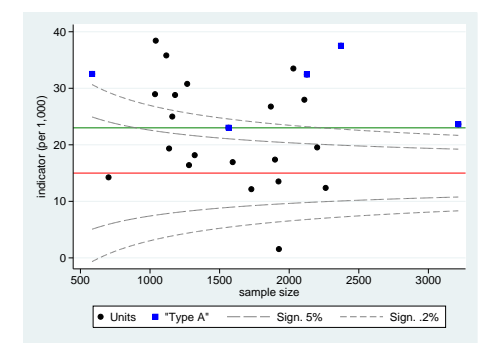

funnelcompar measure pop unit, poisson  $const(1000)$  ext\_stand $(15)$  $markcond(type = 1)$ legendmarkcond(Type A) colormarkcond(blue) optionsmarkcond(msymbol(S)) twowayopts(yline(23, lcolor(green)) )

 $4$  ロ )  $4$   $6$  )  $4$   $3$  )  $4$   $3$  )  $4$   $3$  )

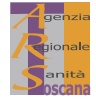

### Means, internal target, unit type marked

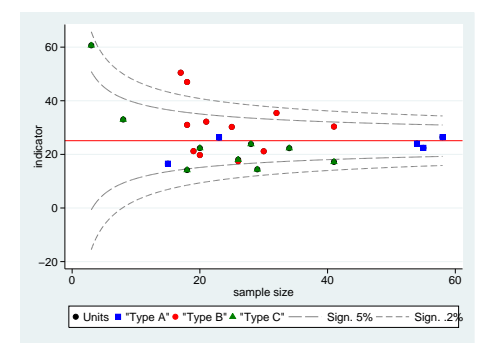

funnelcompar measure pop unit sd, cont const(1) markcond(type=1) legendmarkcond(Type A) colormarkcond(blue) optionsmarkcond(msymbol(S))  $markcond1(type = 2)$  $\ldots$ markcond2(type=3)  $\ldots$ 

 $4$  ロ )  $4$   $6$  )  $4$   $3$  )  $4$   $3$  )  $4$   $3$  )

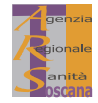

### Standardized Incidence Rates, one unit marked

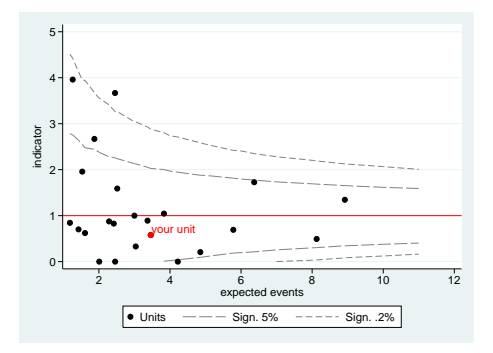

funnelcompar smr exp unit, poisson smr markunit(5 "your unit") legendopts(placement(se)  $row(1)$ 

イロト イ押ト イヨト イヨト

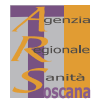

# References

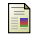

Spiegelhalter DJ

Funnel plots for comparing institutional performance. Statist. Med. 2005: 24:1185-1202.

Spiegelhalter DJ Funnel plots for institutional comparison. Qual Saf Health Care 2002 Dec;11(4):390-1.

E.

Spiegelhalter DJ

Handling over-dispersion of performance indicators. Qual Saf Health Care 2005 Oct;14(5):347-51.

### Julian Flowers

Statistical process control method in public health intelligence. APHO Technical Briefing, Dec 2007 Issue 2.

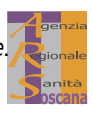

 $2990$ 

 $\mathbf{A} \equiv \mathbf{A} + \mathbf{B} + \mathbf{A} + \mathbf{B} + \math$ 

# Acknowledgements

- $\triangleright$  We thank Neil Shephard and Paul Silcocks for valuable discussion.
- Our routine is heavily based on confunnel by Tom Palmer.
- Many programming tricks were stolen from ec1p1ot and other routines by Roger Newson.

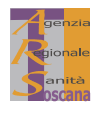

 $2Q$ 

Þ

### Thanks for your attention!

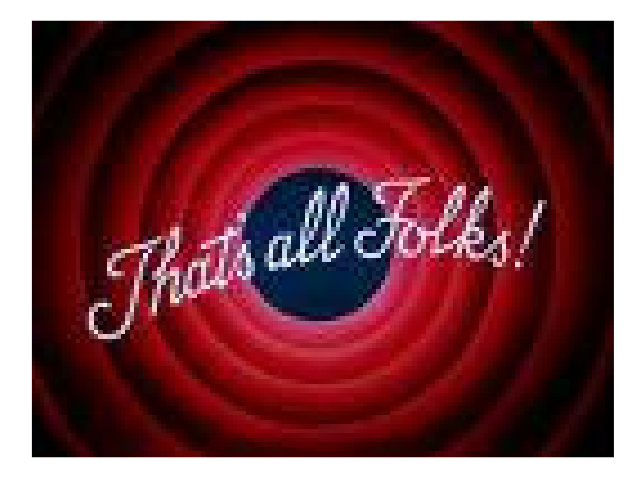

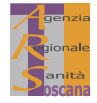

 $2Q$ 

K ロ > K 個 > K 필 > K 필 >